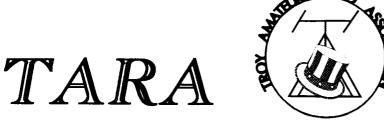

# NEWS

"Home of the <u>FULL SERVICE</u> Repeaters" 147.27/R and 444.225/R

Volume III NO. 12 PUBLISHED MONTHLY BY THE TROY AMATEUR RADIO ASSOCIATION

DECEMBER 1993

## MERRY CHRISTMAS

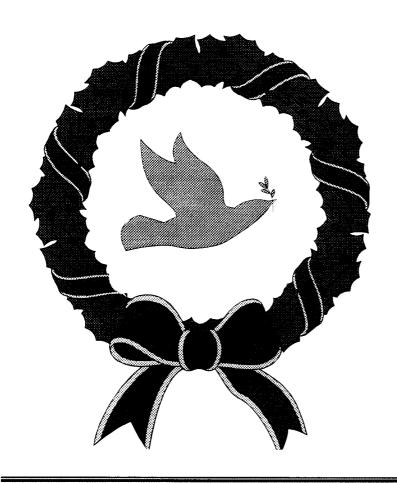

SONG OF THE DOVE SHADOWS ASTRAY IN THE MISTY MOONLIGHT MUSIC AND WHISPERS BLOW CLEAR THROUGH THE **NIGHT** SILENCE OF SNOWFLAKES FALL DOWN INTO SIGHT FLICKERING CANDLES TURN THE DARKNESS TO LIGHT ANGELS GLOWING CREATE AN EERIE WHITE **HUMBLE SHEPHERDS** CRY OUT IN THEIR FRIGHT A LONE STAR SO BIG AND BRIGHT SONG OF THE DOVE SEEMS TO AWAKEN THE **OUIET NIGHT.** 

By Carrie Ann Faber

| Inside This Issue:   |                       |                          |
|----------------------|-----------------------|--------------------------|
| President's Report 2 | Volunteer Examiners 5 | New Projects 9           |
| Treasurer's Report 3 | Membership Corner 6   | Close Encounters 10      |
| FCC, VEC Cooperate 3 | Contesters 7          | News of Our Neighbors 12 |
| TARA RTTY Sprint 4   | Computer Tips 8       | Ten Commandments ??? 14  |
| Holiday Bash 5       | Sound like a Lid 9    | TARA Trading Post 15     |

## President's Report de NY2U, Mr.Bill

A couple of weeks ago I found out some very sad news of the untimely passing of a local amateur operator. This amateur and close friend was Michael L.Kardos, K2QF. Mike was a past President of Albany ARA and extremely active in club functions. He was also instrumental at starting the Albany Volunteer Examiner team which continues today.

I first met Mike back in 1984 after a friend put me in touch with him so I could obtain the necessary information about taking my Novice exam. A short time after, Mike came to my house and administered my Novice exam. I never thought I could do it, but I had a great "Elmer". Right from my very first meeting with Mike I knew I had made a friend for life.

It was Mike that gave me the assistance I needed to pass each level of amateur licensing, Novice through Extra. Never did I ever feel that I was bothering him throughout these different exams with all my crazy questions. Mike would just take his time and answer every question until you understood it. Then just before he would hang up. he'd say, "remember if you have any questions just give me a call."

I never had a chance to visit Mike's shack where he enjoyed working DX, mostly on CW. However, every now and then he would stop by my home for a visit. He would tune through the DX windows to get me off 75 meter SSB. Mike didn't have much use for a microphone, let along sitting on 75 meters in some net. Even worse was the thought of getting on two-meters, (Mike called it Pew-Meters)!

Just this past summer Mike came here for a visit from Pennsylvania where he lived until his death. I remember as he entered my shack he quickly wanted to know what this crap was, pointing at the VHF/UHF radios. As always he wanted me to tune the radio on 20 meter CW, "the real band," as he would say.

The visit this summer was all too short, as I knew deep down inside Mike might never be here for another visit. We made the best of the afternoon talking about the bands, DX, and the different radio clubs. To him, though, there was only one club...Albany ARA.

Mike passed away in late November after a long battle with cancer.

I have to thank Seymour Miller, N2AIF, for keeping me informed about Mike's health condition over the last two years. I know that Seymour, and many from the Albany club have lost a good friend.

In the days and years to follow I will always treasure my fond memories of Mike. I know his suffering is now over. I can only hope our paths will someday cross again. Until then, "May God Bless".

P.S. I hope all of you will take a special moment around the holidays to thank your "Elmer" for getting you into one of the finest hobbies going.

Thanks, "Mr.Bill," NY2U

In Memory of Michael L. Kardos, K2QF 1940 - 1993

## Treasurer's Report de N2TTA, Tom

There hasn't been a lot of activity in the old bank account the last couple of months. Since the end of October, expenses have totaled less than \$50.00 and over half of this was for postage stamps. We are VERY FORTUNATE to have many ongoing services donated to the club. The big recurring items that are donated are space and power for the repeaters and printing for the newsletter. These could, potentially, be big expenses.

A certificate of incorporation has been finalized. Presently we are awaiting approval from the New York State Education Department. After that, we need approval from a NYS Supreme Court Justice, then it's on to the Secretary of State for the actual filing. Hopefully, this will all be completed before the end of 1993. After that, we have to file with the IRS for our tax exempt status. This will require us to set up new by-laws. I am in the process of drafting them now, using our existing

by-laws and certain items required by the IRS. I hope to have a draft ready for the December Board of Directors meeting.

Remember, the books are always open to our club members. If you have any questions, please don't hesitate to ask. After all, it is YOUR money!!!

## FCC, VECs cooperate in exam probe

Licenses pulled, examiners suspended in California

The FCC has invalidated the licenses and license upgrades of 21 people after an investigation of irregularities at four volunteer examiner test sessions in Southern California in June and August, 1993. The sessions involved both the ARRL and W5YI VECs and a number of volunteer examiners have had their accreditations suspended as a result.

The ARRL-VEC has suspended the accreditation of four examiners at the FCC's request, and that of three additional VEs involved in one of the test sessions after finding irregularities in the record from one of the suspect test sessions.

The FCC thanked the VECs for their help in the investigation and lauded volunteer examiners for their hard work and dedication.

John B. Johnson, chief of the FCC's Personal Radio Branch, said: "I'd like to commend ARRL-VEC for working together with W5YI-VEC to uncover irregularities at several recent sessions in Los Angeles area and suspended the VEs involved. Your action will prevent future occurrences and assure that amateur licenses are granted only to those who are truly qualified. You've also sent a strong signal that ARRL-VEC is vigilant in its oversight to keep the volunteer testing system at the highest level of integrity.

"I know," Johnson said "it takes time and effort to scrutinize test materials and contact applicants and VEs concerning a suspect session, but it's occasionally necessary for the good of amateur radio. The volunteer testing system is a great success. Your oversight validates and supports the hard work of the many dedicated VEs who participate in testing -- as well as the hams who passed their tests and are now making the contributions to society for which amateur radio is so justly renowned."

Trix ARRL Letter

## **News Briefs**

Around the World

Once again this year ARRL Hudson Division Director Steve Mendelsohn, WA2DHF, was in charge of Amateur Radio communications at the New York City Marathon. This year he was joined by the FCC's Private Radio Bureau Chief Ralph Haller and some 400 other amateurs.

Hams were involved in every stage of the race's planning, and provided logistical and emergency communications, according to ARRL Public Information Manager Steve Mansfield, N1MZA.

Mansfield, who ran (and finished) the race, said he was surprised to see an ARRL flag displayed at the finish line

#### Motorola Ad

Curious about the ad in December *QST* (and which appeared in October, the one that says "ATTENTION, Public Saftety Announcement")? According to Motorola the ad is aimed at lawbreakers known in the industry as "cellular phone hackers" who can bill calls to other numbers by breaking cellular codes.

## **ARRL Publications Available Through TARA**

Our club can assist you with all your favorite ARRL publications right here in the Capital District. You no longer have to worry about the hassles of long distance phone calls to the league or making tracks for the local book store just to take possession of that ARRL publication. TARA can take your order for any publication they offer and you in return can help our club make a few bucks for the treasury. Since 1991 TARA has been a Dealer/Instructor in the ARRL book program which, in turn, has helped us with some extra bucks to keep the club going.

Whether you're looking for the all new *Now You're Talking* study manual for a friend, or the *Antenna Handbook* for your Spring antenna project, TARA has just the books for you. After you get that first ticket TARA can provide you with the complete line of study manuals from Novice right through Extra. If your interest is in the digital modes you might want to select *Your Packet Companion*, by Steve Ford, WB8IMY, or *Your Gateway to Packet Radio*, by Stan Horzepa, WA1LOU, which will help you with all your packet needs *A* through *Z*.

So, the next time you need any publication please keep us in mind. To find out more about this program or to make your order, please contact Ken, KB2KFV, at (518) 272-0112 evenings please.

#### TARA RTTY SPRINT

Gaining Popularity by: NY2U, Mr.Bill

As I write this article on Tuesday, December 7, 1993, the RTTY Sprint contest that our club is sponsoring is just 4 days away. This will be the second year that our club has sponsored this contest and this year there has been an enormous increase in inquiries. In just over a week now I have mailed out more than FIFTY notices of inquiries, with more still going out.

This year our contest announcement has hit the pages of QST, 73 Magazine and the RTTY Journal. This is not to mention the hundreds of Packet Bulletin Boards and newsletters throughout the country. Our good friends that publish the RTTY Journal have once again come through with some very nice press for TARA. They not only posted the contest notice but one of their staff writers for the RTTY column expounded with his personal thoughts about this

type of contesting. I believe his words were "The time has come for RTTY Sprints," and we couldn't agree more.

If the bands cooperate on Saturday, this club can be quite proud that for the second year stations from around the world will be calling "CQ CQ CQ TARA RTTY SPRINT." With every well organized event there are people to thank and this event is no exception. I would especially like to thank Peter Hines, N2KAD, who helped us develop this contest right from its infant stages. Without Peter's many hours of posting messages on packet and sending out official contest notices on behalf of TARA to all the various radio publications, we would never be to this level of excitement. Also, we owe our special thanks to Skip, KE2XF, who helped in many ways with the HF bulletins.

#### **TARA & RVWARS Night**

Please come join the gang as TARA goes well into RVWARS territory for our 3rd Annual Pizza Party at the Four Brothers Pizza Restaurant in Valatie, NY. The presidents from both organizations have called a cease fire for this evening but security at the doors will be heavy to assure everyone's safety.

Date: Sunday, January 16, 1993 Time: 6:00 PM

## T.A.R.A. 3rd Annual Holiday Bash

DATE: December 21, 1993 TIME: 7:30PM

LOCATION: Green Island Municipal Center

Please make arrangements so that you and your family may attend our 3rd Holiday Bash on December 21,1993. TARA will supply all the major food items for this party, but if someone wanted to bring along a few goodies as a snack or dessert that would be fine. If you need an idea of what to bring please contact June, KA2VEK, at (518) 664-4521, evenings please.

Those that would like to partake in the Grab Bag are asked to bring a present (\$5.00 range). Remember you DO NOT have to participate in the Grab Bag to attend the party.

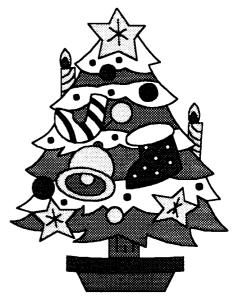

#### **Attention All Volunteer Examiners**

New Form 610 Makes Debut In 1994

A radically new FCC Form 610, Application for Amateur Operator/Primary Station License, will debut early next year. This form will replace the form now used with the expiration date Feb.28, 1995. This new form was designed to integrate with the new computer system coming on line at Gettysburgh, PA next year and an "over-the-phone lines" electronic filing system to be initiated by the VECs to an FCC "bulletin board."

The form does away with all the boxes previously contained in the *Administering VEs Report* which is now located near the bottom of the front side of the form; right above the VE Certification Section. This has been moved from the back side underneath the Administering VEs Report.

VE teams will now just indicate one of six (including Technician Plus) operator licenses qualified for The word "None" was eliminated. Provision has been made for the FCC to begin

issuing Tech Plus licenses once the computer system is in place.

Also eliminated is the Current Station Location, Novice VE certification section, "Reinstate license expired less than 2 years" (now handled as a simple renewal), and "Change Station Location". The accompanying instructions have been reduced to two instead of four pages.

One thing that has not been reduced, however, is the *Physician's Certification of Disability*. It now will take up the entire back of the Form 610 and contain detailed information to the physician on which to base a decision on whether the applicant is indeed severely handicapped and unable to pass an accommodated 13 to 20 words-per-minute telegraphy examination. The previous Form 610 had this information in the tear-off instructions section which usually was not seen by the doctor.

## **VE Team Completes '93 Testing Schedule**

Congratulations go out to all the Volunteer Examiners from both Troy ARA and Albany ARA for another year of FCC examinations. This team has been jointly working together for 6 full years now and the schedule for next year is in the works.

Bud, WF2B, is working on the year end break down sheet and we'll have that soon in the *TARA News* for you. Also, in the next issue of this newsletter there should be a schedule of examinations for 1994. <u>TN</u>

## Memembership Chairman's Corner de KA2HRM, Bruce

This year's fund drive for material from manufacturers and distributors of amateur equipment was a success. I have obtained a very large amount of handouts, catalogs, and sales brochures. If anyone decides to buy from any of the companies that supported us this year, please mention the fact that you received your information from Troy ARA. This will prove to be helpful in future years when we again ask for their support. Two of the most helpful people that I talked with were Jim from HRO in Salem, NH, and Larry from Tucker Electronics and Computers. Larry called me back and sent me a fresh supply of their Christmas sales flyers. Jim has always been very helpful in the past and is always the first to get material to me.

The following is a list of all that responded to my requests to date. I would also like to thank Rudy, N2JZK, for his help in getting all of the material separated and packaged up. It would have been very hard to get done without his help. On with the list:

| <ul> <li>UNIVERSAL RADIO</li> </ul>                    | 1-800-431-3939 |
|--------------------------------------------------------|----------------|
| <ul> <li>AZDEN COMMUNICATIONS</li> </ul>               | 1-800-643-7655 |
| • R. L. DRAKE                                          | 1-800-568-3426 |
| • W5YI GROUP                                           | 1-800-669-9594 |
| <ul> <li>HAM COMPANION</li> </ul>                      | 1-800-874-0771 |
| <ul> <li>BURGHARDT AMATEUR CENTER</li> </ul>           | 1-800-927-4261 |
| • "THE WIREMAN"                                        | 1-800-727-9473 |
| <ul> <li>HAM RADIO OUTLET</li> </ul>                   | 1-800-447-0047 |
| • OPTOELECTRONICS                                      | 1-800-327-5912 |
| • M F J ENTERPRISES                                    | 1-800-647-1800 |
| <ul> <li>TUCKER ELECTRONICS</li> </ul>                 | 1-800-526-4642 |
| • PERIFLEX INC. (BATTERIES)                            | 1-800-634-8132 |
| • ALL ELECTRONICS                                      | 1-800-826-5432 |
| • KANTRONICS                                           | 1-913-842-7745 |
| <ul> <li>COMET ANTENNAS (DIV. NCG CORP)</li> </ul>     | 1-800-962-2611 |
| HUSTLER ANTENNAS                                       | 1-800-949-9490 |
| <ul> <li>MOUSER ELECTRONICS</li> </ul>                 | 1-800-992-9493 |
| <ul> <li>NUTS &amp; VOLTS MAGAZINE</li> </ul>          | 1-909-371-8497 |
| <ul> <li>HYGAIN ANTENNAS ( DIV TELEX CORP )</li> </ul> | 1-612-887-5530 |
| <ul> <li>WORLD RADIO MAGAZINE</li> </ul>               | 1-800-457-9192 |
| • YAESU U.S.A.                                         | 1-310-404-2700 |
| ICOM AMERICA                                           | 1-206-454-7619 |
| • Wm. M. NYE COMPANY                                   | 1-206-454-4524 |
| <ul> <li>AMERICAN RADIO RELAY LEAGUE</li> </ul>        | 1-203-666-1541 |
|                                                        |                |

All of the above have donated to our club. We need to give them our support. The only negative responses that I received were from A.E.S. They said that they sent catalogs to all new hams. I was told to submit a written request but felt that I shouldn't have to do that. The other was from Kenwood Electronics. This could have been due to the way they were contacted, or the person contacted.

In all I think that this years collection was a success and much larger than last year. I have a few more people to contact next month, and hope to have more material to be given out at future meetings.

#### Federal Communication Commission

## **Amateur Radio Call Signs**

Issued as of November 1, 1993

| Radio District | Group"A"<br>Extra                                                                                                    | Group"B"<br>Advanced | Group"C"<br>Tech/Gen | Group "D"<br>Novice  |
|----------------|----------------------------------------------------------------------------------------------------|----------------------|----------------------|----------------------|
| 0              | AA0PJ                                                                                                    | KG0JP                | N0ZFP                | KB0LMN               |
| 1              | AA1HM                                                                                                    | KD1SC                | NIQOL                | KB1BEI               |
| 2              | AA2QI                                                                                                    | KF2SM                | N2XAA                | KB2QPY               |
| 3              | AA3GK                                                                                                    | KE3KS                | N3QVP                | KB3AZG               |
| 4              | AD4MR                                                                                                    | KR4HF                |                      | КЕ4НЈЕ               |
| 5              | AB5QJ                                                                                                    | KJ5SC                |                      | KC5DZT               |
| 6              | AB6YI                                                                                                    | KN6US                |                      | KE6DDA               |
| 7              | AA7ZR                                                                                                    | KI7TD                |                      | KB7ZJM               |
| 8              | AA8NC                                                                                                    | KG8EZ                |                      | КВ8QНН               |
| 9              | AA9JF                                                                                                    | KF9SE                | N9VKZ                | KB9IVZ               |
| N.Mariana Is.  | AH0V                                                                                                    | AH0AO                | KH0CF                | WH0AAY               |
| Guam           | NH2X                                                                                                    | AH2CT                | KH2HN                | WH2ANH               |
| Johnston Is.   | AH3D                                                                                                    | AH3AD                | KH3AG                | WH3AAG               |
| Midway Is.     | e in the second of the second of the second | АН4АА                | KH4AG                | WH4AAH               |
| Hawaii         |                                                                                                    | AH6NE                | WH6QJ                | WH6CQZ               |
| Kure Is.       | X .                                                                                                    |                      | КН7АА                | Rej<br>Bellow Addres |
| Amer.Samoa     | АН8Н                                                                                                    | AH8AF                | KH8BA                | WH8ABB               |
| WakeW.Peale    | AH9C                                                                                                    | AH9AD                | КН9АЕ                | WH9AAI               |
| Alaska         |                                                                                                    | AL7PJ                | WL7NY                | WL7CHI               |
| Virgin Is.     | WP2C                                                                                                    | KP2CC                | NP2GT                | WP2AHU               |
| Puerto Rico    |                                                                                                    | KP4VW                |                      | WP4MLM               |

# TARA Contesters Post Impressive Results

For the third consecutive year members from TARA have participated in the annual ARRL November Sweepstakes. Support this year was tremendous.

Members of the TARA contest team may have just about doubled last year's score with the help of some new participants. The following list are those known at press time that have submitted entries to the club. TN

- ◆ WA1KKM Walt
- ♦ N2LBR Sue
- ♦ KA2VBI John
- ◆ KF2LW Ben \* Multi-op N7LOD -Steve, N2PEN - Paul (SSB), Betty -N2POS (SSB)
- ♦ WB2HKR Dave
- ◆ NY2U Mr.Bill
- N2DCM Kevin
- ◆ N2LBZ Jack
- ◆ WB2FOB Glenn
- ◆ KE2XF Skip \* Multi-op KA2VEK June
- ♦ N2JZK Rudy
- ◆ KB2JZJ Art \* Multi-op KB2KDY Barney
- ◆ KF2MR Jerrad \* Multi-op N2QIP -Jerry, N2PEN - Paul (CW) and N2POS -Betty (CW)
- ◆ WM2Y John "Tute"

#### **Talk Show Goes National**

"Ham Radio and More!", a local Phoenix call-in-talk show for the past 2 1/2 years, went national. Beginning Sunday, November 28, 1993 at 6 PM EST, host Len Winkler, KB7LPW, will broadcast the show coast-to-coast over the Talk America Network. The show covers all aspects of Amateur Radio and features weekly guests, FCC news, give-a-ways, listener callins, DX news, and more! "Ham Radio and More!" originates from the studios of KFNN in Phoenix.

Talk America already has over 80 (AM radio) affiliates coast-to-coast. For further information on how your local broadcast station can carry the show, call the *Talk America Network* at (508) 460-0588 or Winkler at (602) 861-0303. The show can also be picked up via satellite on Satcom C-5, Transponder 19, 6.0 audio and Galaxy 2, Transponder 3, Channel 55.4.

Tnx W5YI

## **TEN-TEC Video Tour**

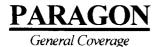

Presented by:TEN-TEC, Inc. 1185 Dolly Parton Parkway Sevierville, TN 37862-3710 PH. (615) 453-7172 OMNI-VI
Ham Band Only

Since Ten-Tec was founded in 1968 they've had an open invitation to all hams to tour their factory. Although they've had numerous visitors over the years it is unlikely that many of us find a personal visit convenient.

Ten-Tec has done the next best thing by providing us with a video tape tour of their factory in Sevierville, TN. This 20 minute tape will hopefully be of interest to many of our members.

The first part is essentially a tour of their manufacturing operation. The second part is a detailed introduction to the new OMNI-VI transceiver.

This tape was free of charge to our club and all they ask is that it be shown at a monthly meeting or passed around between members. They would appreciate any comments or suggestions on this video or future ideas that should be considered.

Anyone that would like to use this video tape are asked to contact NY2U, Mr.Bill, at the next monthly meeting. <u>TN</u>

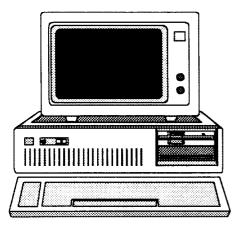

# **Computer Tips**

TARA Computer Consultant: Tom, N2TTA

## ADDING SYSEDIT TO YOUR WINDOWS PROGRAM MANAGER

SYSEDIT is a program that comes with Windows<sup>TM</sup> and allows you to simultaneously view CONFIG.SYS, AUTOEXEC.BAT, WIN.INI and SYSTEM.INI. For some reason, it's not included in any of the program groups in Program Manager. To add it, select a program group by clicking on an icon in it (I used the MAIN group). Select <u>File</u> from the menu. select New and you should get a dialog box with **Program Item** highlighted. Enter the following items:

Description:
Command Line:
Working Directory:
Shortcut Key:

Sysedit
SYSEDIT.EXE
C:\WINDOWS\SYSTEM
None

Now click on OK. This will add Sysedit to your program group. TN

*Note*: If you have any computer questions that you would like Tom to review, please send them to: Tom Remmert, c/o Troy Amateur Radio Association, P.O. Box 584, Latham, NY 12110.

## Ten Ways To Sound Like a LID

by: Rusty Bumpers, N4LID

I've noticed a recent tendency amoung users of two-meters to try really hard to sound like a LID (a poor operator). You, too, can be more stylish by following this handy guide I assembled from what I heard on the air. The ARNS Dec.'93 and RATS May '93

- Use Q-signals whenever possible. Sure they were invented solely for CW, but Q-signals are fun. They keep people guessing. When you say "I'm QSYing to the kitchen," can you really change the frequency to the kitchen? QSL once meant, "I acknowledge receipt," but now it means "yes" or "okay."
- Never laugh, when you can say "hi" or "hi hi." That way
  you can make everyone think you operated CW since the
  days of Marconi.
- Use an alternative vocabulary—words like "distinated" and "negatory." Make up your own words too, as in, "Yeah Bill, I pheelbart zaphonix occasionally myself."
- The better the copy on two-meter FM, the more phonetics you should use. Especially if your name is a short or common, say "My name is Al ... Alpha Lima" or "Jack ... Juliett Alpha Charlie Kilo." Even better, make up unintelligible phonetics: "My name is Bob ... Billibong Oregano Bumperpool."
- Whenever possible, use the wrong terminology. That keeps people guessing, too. Use "modulation" when you really mean "diviation" and vise-versa. If your two-meter FM

- amplifier runs class C, call it a "linear." Heck, refer to all amplifiers as "linears." You can be king of "Wrongword Hill."
- If someone asks you for a break, finish your turn, talking as long as possible before turning it over, then pass it around a few times. This chases breakers with emergencies to other repeaters where they won't bother you.
- Always ask involved questions of a person who is trying to sign out, and never accept a simple answer.
- Speculate at length on the air on subjects you know nothing about.
- If someone causes unintentional interference to the repeater, talk forever about that person. Be sure to comment on the person's: (1) mental state; (2) family; (3) intelligence, or lack thereof; (4) sexual preferences; (5) relationship to small animals; (6) self-entertainment activities.
- If two amateurs start a conversation on the repeater, wait about twenty seconds and break in to use the patch. Make sure it's a routine call, and run the autopatch for the full three minutes. When they finally re-establish contact, those guys won't even remember what they were talking about.

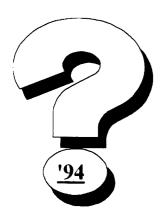

## **New Projects For 1994**

With the new year just around the corner it's surely time to give some thought about projects for next year. This past year TARA focused much of its attention toward the repeater projects. There have been some pretty impressive results, with a lot more to come this new year. However, what we need now is some ideas for projects that TARA could sponsor in this upcoming year. Recently I've spoken to a few members about a Packet radio project that they feel would be a welcome addition for the packet users both in TARA, as well as the Capital District. The possibility of TARA purchasing some HF crystal radio kits that the ARRL advertised a few months back was also discussed. Once constructed, they would provide those members without HF radios the capability to copy W1AW CW bulletins off HF for

practice. Maybe our club should start purchasing more equipment for Field Day or VHF/UHF contesting. I know a few mentioned that a small tower and tri bander antenna would be nice. If you have an idea that you think the club should sponsor in this upcoming year write it up and send it to the Board of Directors. Better yet, bring it in person to any board meeting. <u>TN</u>

## **TARA Member has Close Encounter with STS-58**

by Gerald Murray, WA2IWW

I have recently become interested in various OSCAR (Orbiting Satellite Carrying Amateur Radio) satellites. My first satellite contact occurred in January 1993 when I worked a station in Omaha, Nebraska using the Russian Satellite RS-10, Mode B (2 meters uplink, 10 meters downlink). Over a period of time, I have been obtaining books, software, and components to enhance my satellite capabilities.

One of the prized trophies among satellite operators is a contact and a QSL card from a Space Shuttle mission which includes SAREX (Shuttle Amateur Radio Experiment). Although the primary purpose of the SAREX experiment is for scheduled school contacts, one might be fortunate enough to get a voice contact with one of the astronauts during a free time period, or receive a packet QSO from the SAREX robot. (The robot station is usually left running when the astronauts are too busy for voice contacts, unless its operation would conflict with other mission activities).

I was particularly interested in the STS-58 mission because it had an inclination of 39 degrees. With this inclination, the Shuttle would actually reach as high as 39 degrees North latitude during each orbit. For my home QTH (located at approximately 42 degrees North) the closest passes would have an elevation of approximately 30 degrees above the horizon, with a range of only a few hundred kilometers. These are well within the reach of modest stations with vertical antennas. Conversely, the usual 28 degree inclination gives maximum elevations around 3 or 4 degrees, with ranges over 1,000 kilometers. For these missions, low-loss lines, amplifiers and pre-amps, beam antennas, and dual-axis rotors become much more important.

In addition, the medical and life-sciences nature of the mission was such that there would be no major orbital maneuvers between the final orbital insertion burn (soon after launch) and the de-orbit burn (just prior to re-entry).

I had requested two weeks of vacation leave starting on the scheduled launch date of Thursday, October 14. However, the launch had to be scrubbed due to the last-minute failure of a radar system used for flight safety at the Cape Canaveral Air Station. Needless to say, they were a little surprised to see me in the office on Thursday afternoon.

The second launch attempt was scheduled for Friday, October 15, but this one also had to be scrubbed due to the failure of a radio system in the shuttle. When I related the "radio failure" story in the office on Friday afternoon, one of my bosses asked "Whose radio?" I was proud to be able to say it was theirs.

The launch finally did occur about 10 seconds late on Monday, October 18. The countdown had been momentarily stopped when an unauthorized aircraft briefly strayed into restricted air space. I then retreated to the shack to wait for the useful STS-58 passes, as predicted by my home computer.

My first nibble occurred on Wednesday, October 20, when I captured a disconnect packet meant for another station in between my connect attempts. Although this was not much, I did feel that it was probably enough to qualify for an SWL card. This close encounter with success caused me to work hard on several tasks which were intended to maximize my chances of snaring an STS-58 QSL card:

- O Dialed into various BBS systems to obtain the latest possible keps (Keplerian elements) to maximize the accuracy of predicted passes.
  - o Periodically ran an automatic time-setting program on my PC before scheduled passes to provide precision updates to the PC time and date (this program dials into an atomic clock at the U.S. Naval Observatory in Washington D.C. and even compensates for phone line delay).
  - Ordered some N connectors (shipped UPS Red on a Thursday to insure delivery before the weekend) and purchased coaxial cable so that I would be able to replace the transmission line and reduce line losses.

- o Changed some TNC parameters to shorten the retry interval, set for infinite retries, display TNC time and date stamps, and display all packets (advice from KB2MVN).
- o Set up a total of 18 transmit/receive frequency presets in the transceiver to account for Doppler shift (advice from Dave, WB2YLR). Three presets each were programmed for the one packet frequency pair, and the five voice frequency pairs. Each of the six groups had three presets programmed as follows:
  - Preset #1 Approach phase Set the receive frequency 1 KHz higher than nominal and the transmit frequency 1 KHz lower than nominal (offset of -2 KHz).
  - Preset #2 Time of closest approach Set the receive frequency and transmit frequency equal to the nominal frequency (no offset).
  - Preset #3 Departure phase Set the receive frequency 1 KHz lower than nominal and the transmit frequency 1 KHz higher than nominal (offset of +2 KHz).
- o Wrote a small basic program to update the TNC with the correct time and date (if I am going to display TNC time and date stamps, they may as well be accurate).

I was finally able to get a valid QSO on my 40th attempt on Wednesday, October 27. I also obtained a second data capture on the morning of October 31.

The ARRL is acting as the QSL manager for the STS-58 mission. Needless to say, I very quickly prepared and mailed in 1 SWL reception report, 2 QSL cards, and 3 SASEs. I am eagerly awaiting an SWL card and two QSL cards in return.

If anyone desires more information on amateur satellites, I would recommend the following sources:

- o "The Satellite Experimenter's Handbook", which is published by the ARRL
- o AMSAT, the Amateur Satellite Corporation, which offers memberships, and a variety of publications and computer software
- The Capital District Satellite Net, which meets on the N2JXO Poestenkill repeater (145.37-) every Monday night at 2100 hrs. local. This net is hosted by Marty (N2LDR) and George (N2LQS), and deals with all phases of amateur radio satellites, the Shuttle SAREX missions, the space station *Mir*, and TVRO (television receive-only) backyard dishes.

#### **QSO #1, OCTOBER 27, 1993**

C W5RRR-1
p1 27-Oct-93 08:03:24 W5RRR-1\*>WA2IWW <UA,F>
27-Oct-93 08:03:24 \*\*\* CONNECTED to W5RRR-1
p1 27-Oct-93 08:03:25 W5RRR-1\*>WA2IWW <I;0,0>:
#322-is your STS-58 SAREX QSO number.
p1 27-Oct-93 08:03:28 W5RRR-1\*>WA2IWW <I;0,0>:
#322-is your STS-58 SAREX QSO number.
p1 27-Oct-93 08:03:35 W5RRR-1\*>KA1GBE <UA,F>
p1 27-Oct-93 08:03:35 W5RRR-1\*>N2LAK <UA,F>
p1 27-Oct-93 08:03:35 W5RRR-1\*>WA2IWW <I;0,0>:
#322-is your STS-58 SAREX QSO number.
QSO #2, OCTOBER 31, 1993
p1 31-Oct-93 06:55:55 W5RRR-1\*>WA2IWW <UA,F>
31-Oct-93 06:55:55 \*\*\* CONNECTED to W5RRR-1

p1 31-Oct-93 06:55:56 W5RRR-1\*>WA2IWW <I;0,0>: #1061-is your STS-58 SAREX QSO number.
p1 31-Oct-93 06:55:59 W5RRR-1\*>WA2IWW <I;0,0>: #1061-is your STS-58 SAREX QSO number.
p1 31-Oct-93 06:56:04 W5RRR-1\*>QRZ <UI>: #779-WA2IWW W3GYJ WB9TPN N8ZCC N9MJC N9UUR
N9RFJ NM0B KA9SNG KB8KPV N0PGE W55R N5WOE
N7TUR KC6PJJ W6LDF KD6PPM N6EN K6YB W6NKF NM7J
WA6RIK VK3TMJ VK2XCI VK5TVI EB8BIN N3NCS VE2DWE
KB2MVN N1PPP K7YHA N3FYD KA4PNT VE3JAT WB3EUC
p1 31-Oct-93 06:56:05 W5RRR-1\*>SAREX <UI>: This is STS-58 SAREX Robot station W5RRR-1
onboard the Space Shuttle Columbia.
p1 31-Oct-93 06:56:09 W5RRR-1\*>WA2IWW <I;0,0>: #1061-is your STS-58 SAREX QSO number.

## **News Of Our Neighbors**

1.W.A.R.S.

Rip Van Winkle Amateur Radio Society Club Repeater: 147.21\R WB2UEB

The new repeater controller should be in place soon with special "\*19" access to highway information (via Channel 19). Other features will warn if you have a good signal so you can take appropriate action (trim your antenna), pushing \*8 gives you the temperature in Sydney, Australia. Using \*4 gives you UTC to the nearest week. Also, if you have a 123.0 PL tone, the repeater will boost your audio (DAVE!!!).

They will soon be doubling the repeater output to 200 milliwatts. Maybe then we can hear Dave!!! Remember that when you say "two one" you have to specify C.B. or Ham!!

The speaker for the next club meeting will be Joe Roxy (the famous dry cleaner) speaking on antennas made from coat hangers.

Anyone that requires information about this club please contact Dave Watrous, WD2K, at home (518) 732-7532 evenings please. <u>TN</u>

Saratoga County R.A.C.E.S. Association Club Repeater: 147.24/R WA2UMX

S.C.R.A

On December 11, 1993, RACES sponsored their last VE session for '93. Later that evening they held their yearly Holiday party with a sit down dinner. I hope someone saved me some food, right Jim WA2UMH? If you need help at brushing up on your code before taking your next CW exam you might try the Wednesday evening code practice on the 147.00 MHz

repeater. Those that would enjoy increasing their code speed from 5 wpm up to 13 wpm are asked to join.

Please remember that Saratoga is still helping with the National Weather Service Fund Drive. If you know anybody that would like to donate to this very worthy cause, they may contact Millie Feeny, KV2A at (518) 587-7794. If you need to find out more about this organization please contact President Jim Polewczak, KG2H, at (518) 695-6878. TN

Albany County Emergency Services
Club Repeater: 147.12/R WB2ZCM

On December 7, 1993, RACES held their Holiday party at the well known Charlie Weavers in Menands. Everyone was able to order directly from the menu and fun was had by all. As a public service Tom, N2TTA, was on hand to help Charlie sample all the food before it hit the tables. We still haven't heard when RACES will sponsor their next No-Code Technician class but as soon as that becomes

available we'll post it here in the TARA News.

If there are any individuals that would enjoy helping with the classes please contact Bob, WB2ZCM.

Albany County RACES did real well this year at Field Day. They posted 873 QSO's for a total score of 3,500.

Meetings are held the first Tuesday of each month at the E.O.C. in Albany. For more information concerning Albany County RACES, contact Chief Radio Officer Bob, WB2ZCM, at (518) 237-8473. <u>TN</u>

Burlington Amateur Radio Club Club Repeater: 146.61/-600

8.4.R.C

Over the last few months this group has put together an interesting monthly meeting schedule that everyone can enjoy. In October they had Antenna Building Night, November they had SKYWARN, and in December the schedule shows them having a BARC BASH at

the Windjammer Lounge in South Burlington, Vermont.

The final VE session to be administered by this club will take place on Sunday, December 12, 1993 at 1 PM in the Red Cross Chapter House located at 27 Mansfield Avenue, Burlington, Vt. If you need additional information about this VE Exam please contact Ralph Stetson, KD1R @ KD1R.VT.USA.NA or by mailing it to RR #1, Box 185, Westford, Vermont 05494. If you wish, call him at 802-878-6454.

Call or write for information to: BARC, PO Box 312, Burlington, Vt. 05402. <u>TN</u>

## **News Of Our Neighbors**

## Rensselaer County ARES/RACES

Club Repeater: 147.18/R WS2B

The last monthly meeting for RACES was one of the larger turnouts in recent years.

Over FIFTY members and guests filed onto the campus of HVCC to hear the evening's guest speaker Joe Hoffman, KA2AXN. Joe spoke to the assembled group about the new emergency 911 system being installed in Rensselaer County. It was a first class presentation and most informative. To round out the evening RACES supplied plenty of hot coffee and assorted

goodies. We all hope that members from RACES will join us in Green Island for one of TARA's monthly meetings in the near future.

On Wednesday evenings at 7PM RACES hold their weekly training net on the 147.18/R in Grafton. All are welcome to join.

If you have a certain field of expertise that you would like to share with others, please step forward and join the team. To find out more about RACES please call Chief Radio Officer. Neil, N2LOD, on the 145.37/R <u>TN</u>

> Albany Amateur Radio Association Club Repeater: 145.19/R KM2H

AARA is again sorry to announce the passing of one of its members. In late November past President Michael L. Kardos, K2QF, died in Pennsylvania after a long illness. Mike was just 53 years old.

It's never too early to begin thinking about Field Day . Albany has kicked things off with their own Field Day Tee-Shirt Contest. All submissions must be in no later than April 8,

1994, to Emie Popp, KA2HTU. The Board of Directors for AARA will be the judges for this contest.

Albany meets the second Friday of each month at the Colonie Community Center off of Central Avenue. These meetings start at 7 PM with a social gathering, followed by the regular meeting beginning at 7:30 PM. To get more information about Albany ARA please call Emie Popp, KA2HTU, at (518) 477-9581.TN

Schenectady Amateur Radio. Association Club Repeater: 147.06/R K2AE

By the sounds of all reports throughout the Capital District, the December meeting for SARA was again a huge success. As reported last month in the TARA News. Lentini's from Newington, CT was the main attraction for the evening. I know many from our club were on hand but one thing that shocked many was the fact that Kenny, KB2KFV, was a "no show." We have since

found out that Kenny was under the weather and felt even worse about missing the opportunity to buy something new for the collection. There was plenty of fine food and refreshments on hand for the approximately 150 that attended. Next year when we say get there early, you'll know we mean it.

To find out more information about SARA contact President, Don Walsh, WA2TSW, on the 147.06/R TN

> Southern Vermont Amateur Radio Club Club Repeater: 145.39/R WA1ZMS

Members of the Nominating Committee announced that they're still nominations from those that wish to run for office this year. If your a member of SoVARC and would like to run for office please get in touch with either Ray, N1HJX or Roger, N1PFL.Clarence, N1FQS, mentioned that efforts are still needed to persuade Vermont to drop the annual fee for Amateur Radio License

plates. Club President Randy Gates, N1GWL, spoke about the needs of the Red Cross for a donation of some CB equipment.Mitch, WB2JSJ and his wife Ronnie, KAINRR, were guests at the last monthly meeting. He gave a speech about the new VARC (Vermont Amateur Radio Council), of which Randy, NIGWL is cochairman.

SoVARC held their Christmas Dinner at the Grand Szechuan Restaurant on December 11, 1993. TN

# The Ten Commandments of Electrical Safety

- I. Beware of the lightning that lurketh in an undischarged capacitor lest it cause thee to bounce upon thy buttocks in a most embarrassing manner.
- II. Cause thou the switch that supplieth large quantities of juice to be opened and thusly tagged, that thy days may be long in this earthly vale of tears.
- III. Prove to thyself that all circuits that radiateth and upon which thou worketh are grounded and thusly tagged, lest they lift thee to a radio frequency potential and causeth thee to make like a radiator also.
- IV. Tarry thou not amongst those fools that engage in intentional shocks, for they are not long for this world and are surely unbelievers.
- V. Take care thou useth the proper method when thou takest the measures of high voltage circuits so that thou dost not incinerate both thee and thy test meter, for verily, though thou hast no stock number and can be easily surveyed, the test meter has one and as a consequence will bringeth much woe unto the supply officer.
- VI. Take care thou tamperest not with interlocks and safety devices lest this incurreth the wrath of thy supervisor and bring the fury of the safety officer upon his head.
- VII. Work thou not on energized equipment for if thou doest so thy shipmates will surely be buying beers for thy widow and consoling her in certain ways not generally acceptable to thee.
- VIII. Verily, verily I say unto thee never service equipment alone for electrical cooking is a slow process and thou might sizzle in thy own fat upon a hot circuit for hour on end before thy maker sees fit to end thy misery and drag thee into his fold.
- IX. Trifle thee not with radioactive tubes and like substances, lest thou commence to glow in the dark like a lightning bug and thy spouse be frustrated and have no further use for thee except for thy wages.
- X. Thou shalt not make unauthorized modifications to equipment, but causeth instead to be recorded all technical directives and authorized modifications made by thee, lest thy successor tear his hear and go slowly mad in his attempt to decide what manner of creature hath made a nest in the wiring of such equipment.

## The TARA Trading Post...

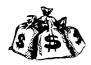

TARA assumes no responsibility for any of the items listed in this section. Those that wish to list their items must do so before the 1st of each month.

Amateur related items only please!

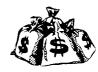

#### WANTED

Looking for a 100 watt dummy load for use on the H.F. bands. If you have either an air cooled or oil cooled dummy load that you're not presently using please call Kevin, N2DCM, at (518) 273-8815

#### For Sale

Kenwood TM-732A in mint condition with manual and shipping boxes. This radio has never been operated mobile. Features included with this radio are: 50 watts on 2m, 35 watts on 70cm, wide coverage receiver, CTCSS encode built-in, 50 memory channels, unique S-meter squelch, and remote controllable via DTMF. Package includes Daiwa duplexer.

Asking...\$500.00

Contact: Dave Pascale, WB2HKR, at (518) 785-5040

#### For Sale

Have one pair of brand new climbing spikes.

If you have a use for these or questions, please contact:

Mitch, N2QIH, at (518) 237-3688

#### For Sale

Selling my 2 year old Yeasu FT-470 dual band handheld, in excellent condition.

#### OPTIONS:

- 2 Rubber Duckie Antennas
- 2- Chargers (1-wall charger 1-NC-29 multi volt)
- 2- Carry Cases
- 1- Novacks Speaker/Mic
- 1-Valor Mobile Antenna
- 3- Battery Packs

Asking....\$300.00 Please Phone: (518) 477-6915 Chris, N2NEH

## For Sale

Diamond Stealth - 24
Color Windows Accelerator Board.
32 - Bit Graphics
24 - Bit SVGA
1280x1024x16 color
Non-interlaced
Display 16 Million in Windows

This board was purchased at the Dayton Hamvention last year and was used for 2 months.

**Asking ...\$150** 

Contact: Paul, N2PEN at (518) 785-0727

# \$185.00 For Sale \$185.00 Bearcat 950XLT

100 channel scanner with 800Mhz Contact: Jim, N2PEM at (518) 271-7578

#### For Sale

Icom R-70 Receiver (USB, LSB, CW, and AM) Like new condition! Asking \$500.00

Please Call: Bruce, KA2HRM, at 756-8996

## T.N.T. TRADER NET

Every Thursday night at 9:00 PM 147.27/R WA2SPJ (Bald Mtn.)

"The Full Service Repeater"

#### **OFFICERS**

President: Bill Eddy, NY2U 273-9248

Vice President: Jack Culliton, N2LBZ 271-6763

Secretary: June Smith, KA2VEK 664-4521

Treasurer: Tom Remmert, N2TTA 456-6191

Sergeant at Arms: Skip Wilson, KE2XF 664-4521

#### **DIRECTORS**

Rudy Ault, N2JZK 271-7282 Ken Davis, KB2KFV 272-0112 Bud Hovey, WF2B 283-2337 Jerry Jackson, N2QIP 272-3255 Steve Watson, N2PZP 272-7470

Repeater Manager: Bob Isby, N2LUD Repeater Technical Advisors: Dave Edwards, WA2GBO John Pritt, WA1YXQ

Membership Committee: Bruce Roberts, KA2HRM Refreshment Committee: June Smith, KA2VEK

Equipment Manager: Matt Masterson, N2LGZ RDF Chairman: Steve Watson, N2PZP Newsletter: Editor-in-Chief Perry White Editor: Jack Culliton, N2LBZ 271-6763

Assistant Editor : Bill Eddy, NY2U Assistant Editor : Ellen Culliton Copier: Bob Isby, N2LUD

Please send all correspondence to Editor-TARA at 3 Oxford Circle, Troy, NY 12180 or via packet at WA2UMX-5 144.950

NOTICE THE EDITOR OF THIS NEWSLETTER ASSUMES NO RESPONSIBILITY FOR THE CONTENTS.ACCURACY OR READABILITY OF THIS PUBLICATION. HOWEVER, BY READING THIS NOTICE IT BECOMES THE RESPONSIBILITY OF THE READER TO HELP IMPROVE THE OPERATING PROCEDURES FOUND ON THE AIRWAYS

HF Contest Chairpeople: Walt Legowski , WA1KKM Sue Rothschild , N2LBR

Events Committee: Ken Davis, KB2KFV UHF VHF Contest Coordinator:: Art Ceas, KB2JZJ Chris Linck, N2NEH

VE Team Contact Bud Hovey, WF2B

Field Day Committee Chairpeople: Jerry Jackson, N2QIP John Tutein, WM2Y Ken Collis, N2RXO

Troy Amateur Radio Association PO Box 584 Latham, NY 12110

place

label

here

Bill

NEXT MEETING: December 21, 1993 Green Island Municipal Bldg. Holiday Bash 7:30 PM